## Gundersen Health System

## **Angio Abdomen Flash** Siemens Flash

Application Examples: Vascular Anomalies

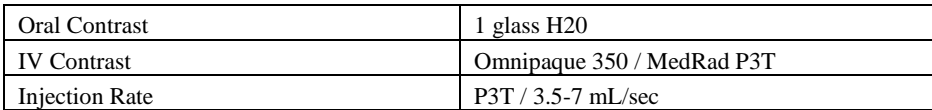

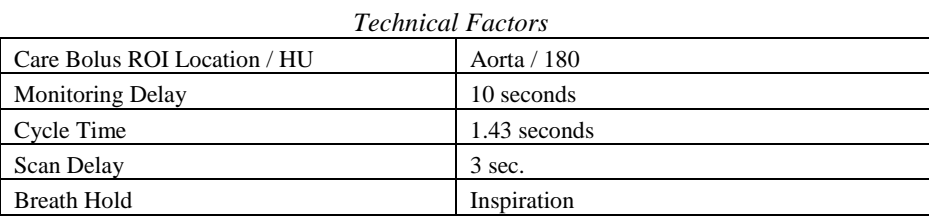

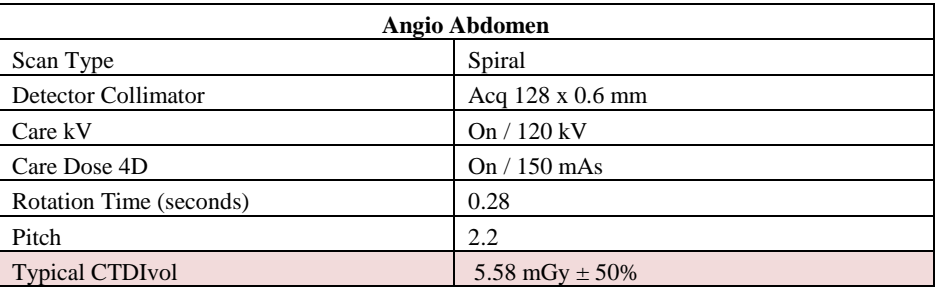

## Topogram: Lateral and AP, 512 mm

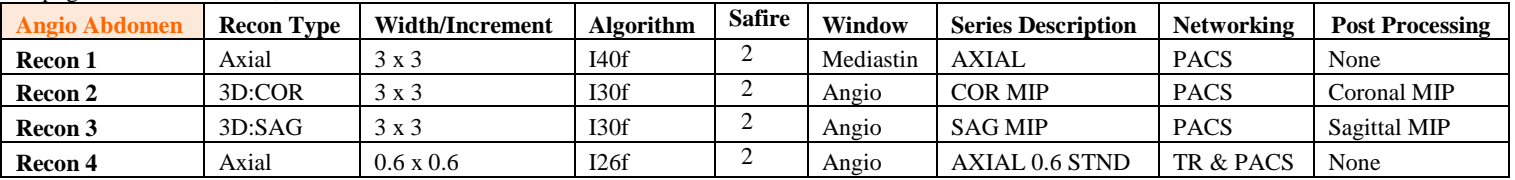

**IV Placement:** ≥ 20 gauge, *preferably* in antecubital (AC) fossa

Patient Preparation: Give one glass water just prior to scan.

**Patient Position:** Patient lying supine with arms comfortably above head and lower legs supported.

**Scan Range:** Scan diaphragm to 2cm below ischium. If stent, do 3 minute delay through entire stent.

**Recons and Reformations:** Adjust FoV to fit body contour..

**3D:** Upon request.